## **Themenauswahl**

Bei der Auswahl des Fachs und des Themas für eine GFS können dir die folgenden Tipps helfen:

- Wähle ein Fach und ein Thema, das dich interessiert dann wird dir die Ausarbeitung der GFS mehr Spass machen.
- Wähle ein überschaubares Thema
- Für deine ersten GFS sind Themen mit aktuellem politischen Bezug weniger zu empfehlen, da es schwer sein kann, verlässliche Quellen zu finden.
- **Formuliere das Thema deiner GFS am besten als Frage**, die du in deiner GFS beantworten kannst. Es ist also zum Beispiel besser, das Thema "Welche Methoden verwendete der Staatssicherheitsdienst der DDR um Menschen zu überwachen" zu bearbeiten als das Thema "Überwachung durch die Stasi in der DDR".

## **Arbeitsauftrag**

Überlege und notiere:

- Fach und Thema, das du dir für eine GFS vorstellen könntest,
- Formuliere eine Leitfrage, an der du deine GFS ausrichten kannst.

From: <https://wiki.qg-moessingen.de/>- **QG Wiki**

Permanent link: **<https://wiki.qg-moessingen.de/faecher:gfs:themenwahl:start>**

Last update: **04.11.2019 14:29**

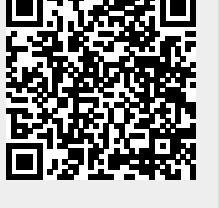